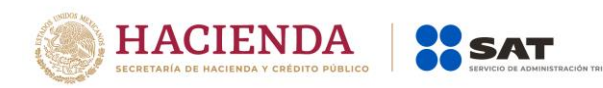

# **Documentación del Servicio de Consulta de CFDI Relacionados Versión 1.1**

**Fecha: agosto 2019**

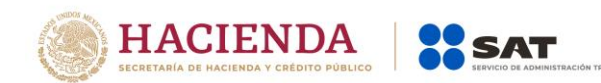

# Contenido

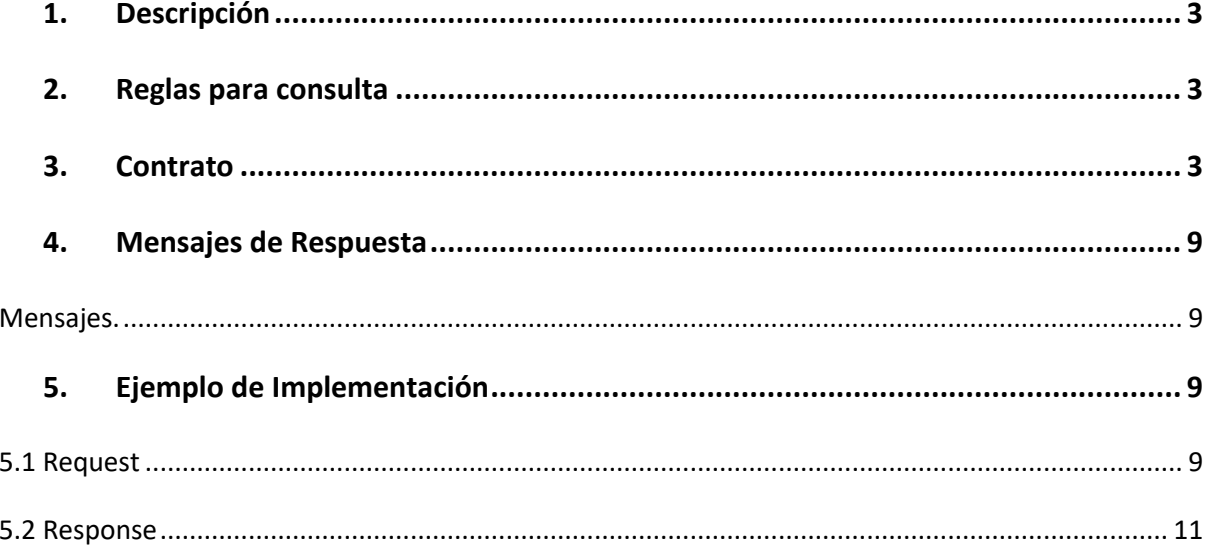

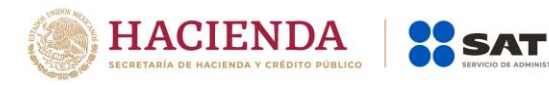

# <span id="page-2-0"></span>1. Descripción

El servicio de consulta para documentos relacionados se diseñó para permitir saber si un CFDI se encuentra relacionado con otros CFDI'S y saber que documentos son, esto mediante un servicio publicado en la página del SAT. Este servicio solo puede ser consumido por los PAC por medio de autenticación, con lo cual se protege esta información.

# <span id="page-2-1"></span>2. Reglas para consulta

La consulta de documentos relacionados se realiza por medio de los siguientes parámetros:

- UUID. Dato requerido en la consulta de documentos relacionados
- RFC Emisor. Dato requerido si se desea una consulta por este medio como filtro.
- RFC Receptor. Dato requerido si se desea una consulta por este medio como filtro.
- RFC de PAC. Dato opcional puede enviarse vacío.

La consulta de documentos relacionados solo puede realizarse enviando UUID y RFC Emisor o bien UUID y RFC Receptor, en caso de que la consulta contenga ambos RFC se devolverá un error indicando que no es correcto.

# <span id="page-2-2"></span>3. Contrato

#### WSDL **CfdiConsultaRelacionadosService.svc**

WSDL location:

https://prodcfdicancelacion.cloudapp.net/ConsultaRelacionados/CfdiConsultaRel acionadosService.svc

targetnamespace:

#### **http://cancelacfd.sat.gob.mx**

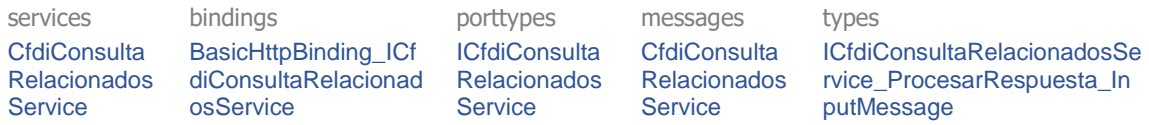

#### service **CfdiConsultaRelacionadosService**

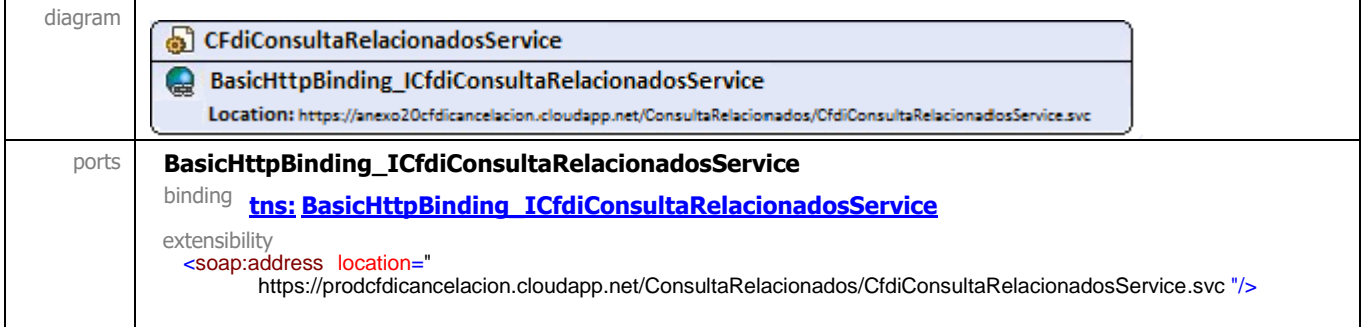

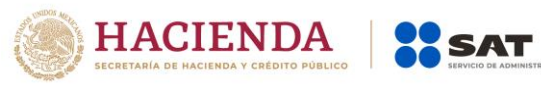

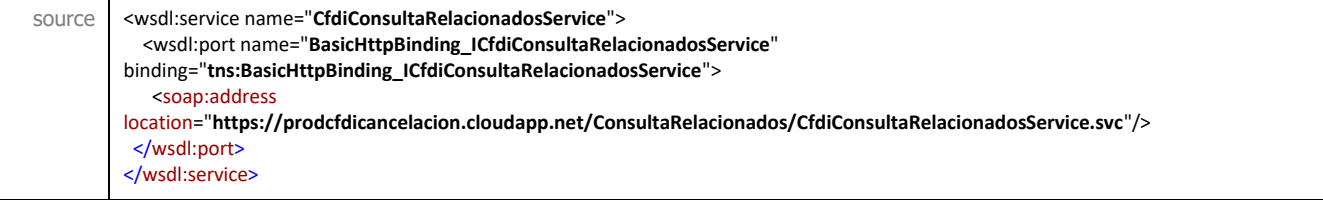

# binding **BasicHttpBinding\_IConsultaCFDIService**

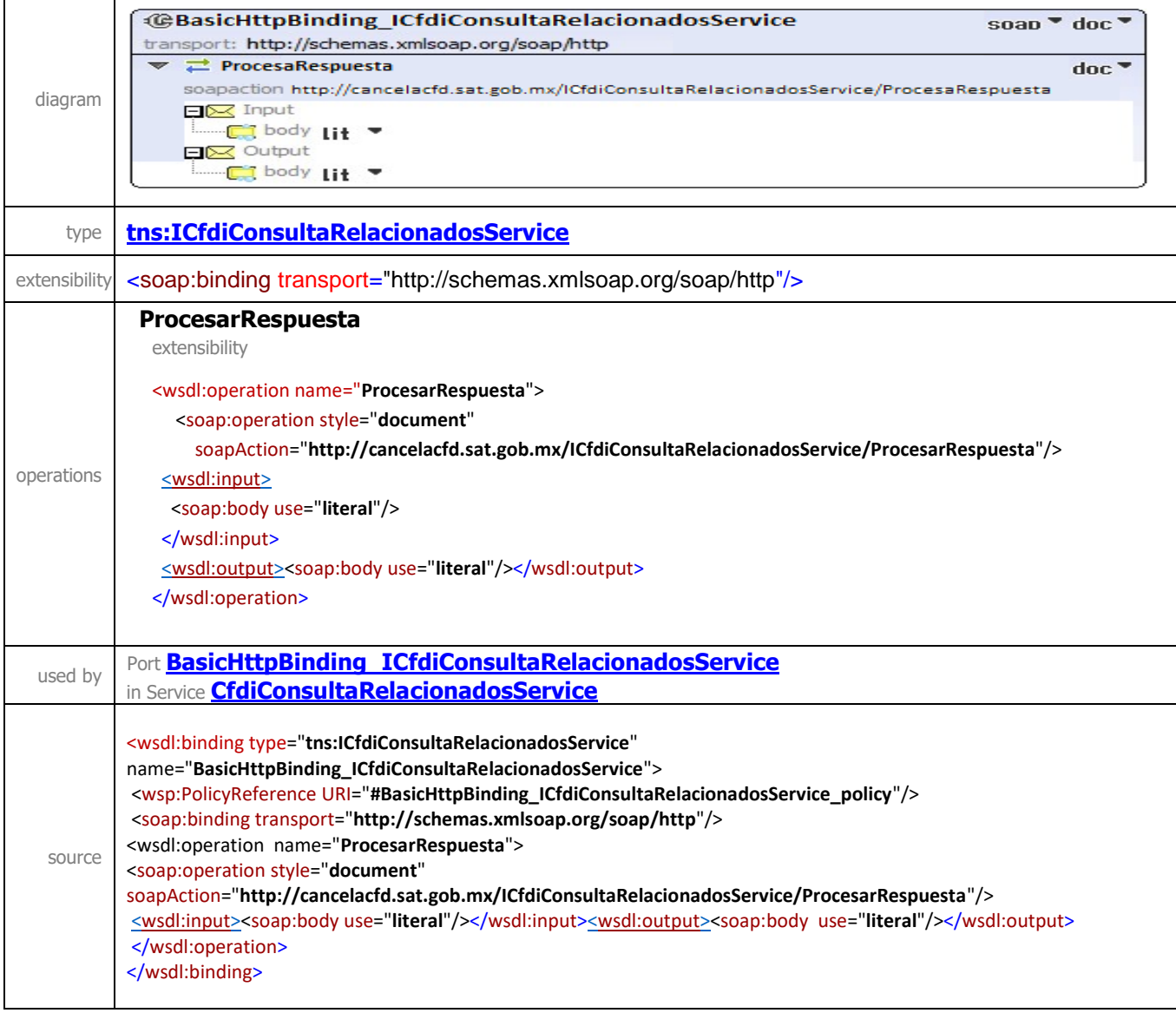

#### porttype **IConsultaCFDIService**

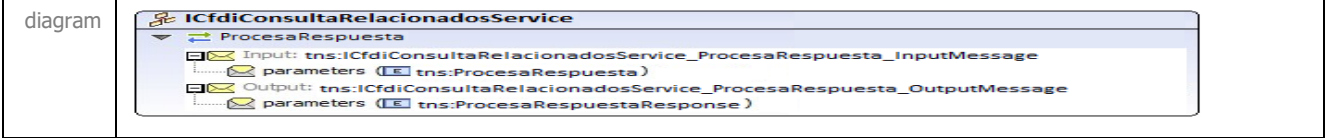

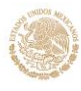

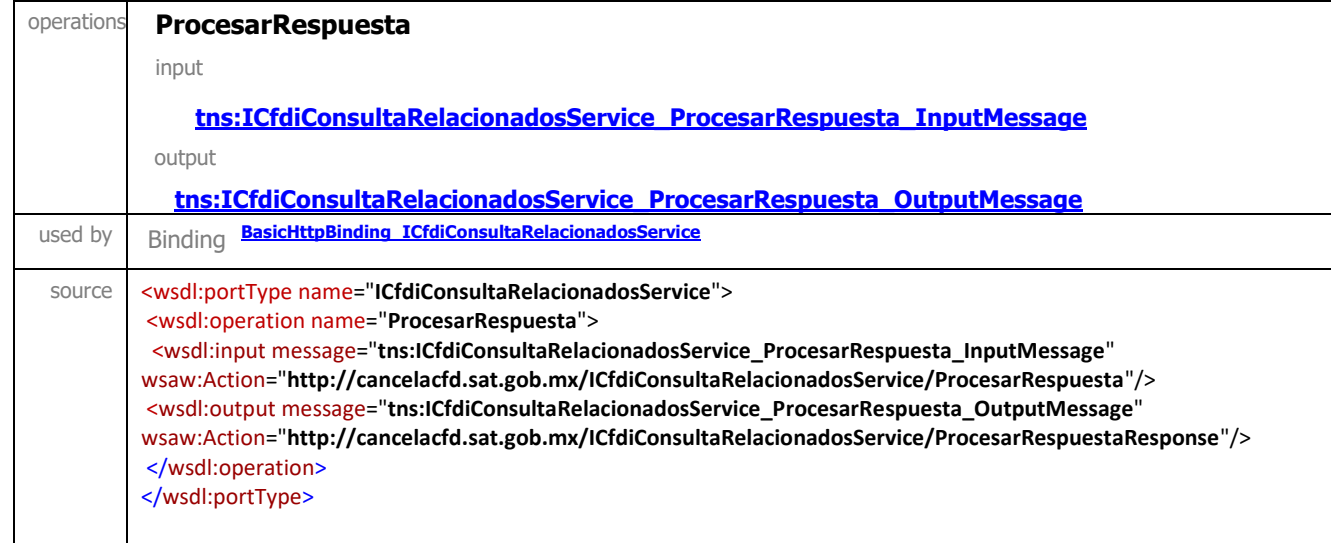

#### message **ICfdiConsultaRelacionadosService\_ProcesarRespuesta\_InputMessage**

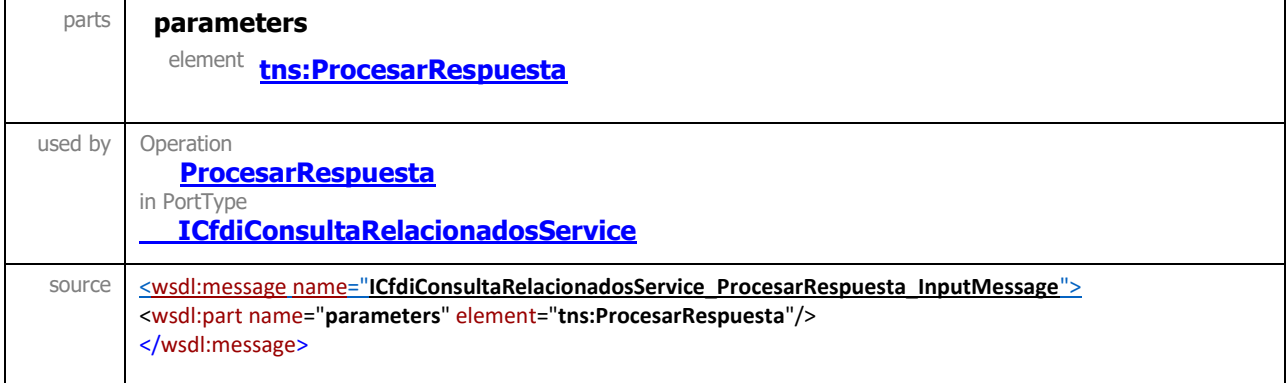

#### message **ICfdiConsultaRelacionadosService\_ProcesarRespuesta\_OutputMessage**

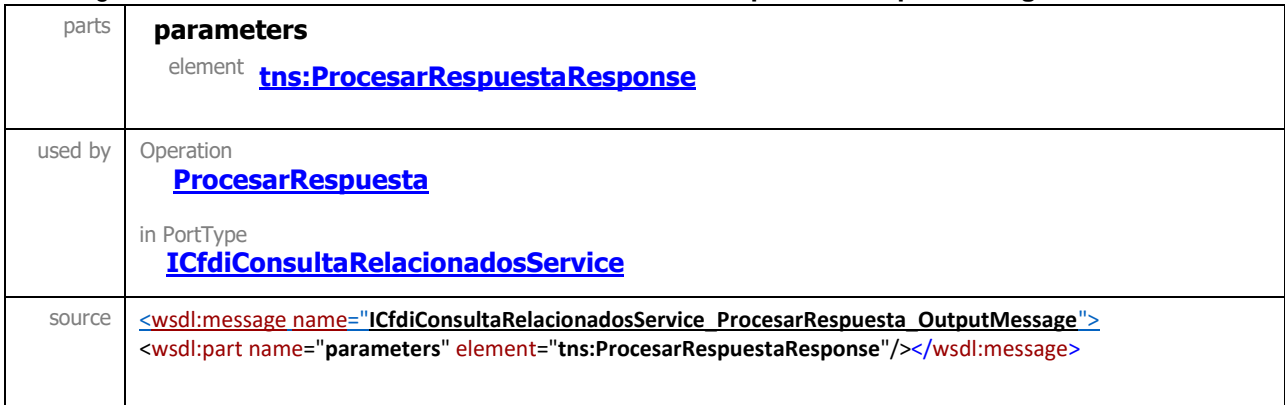

#### element **ProcesarRespuesta**

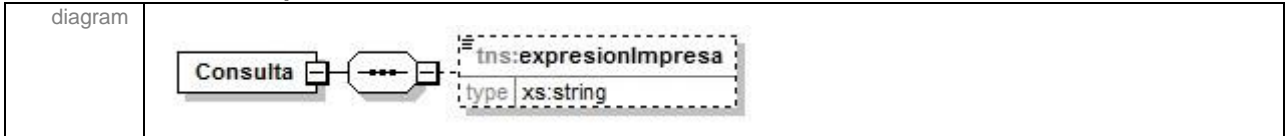

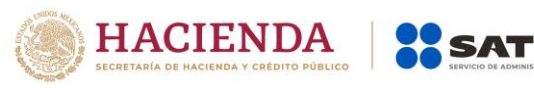

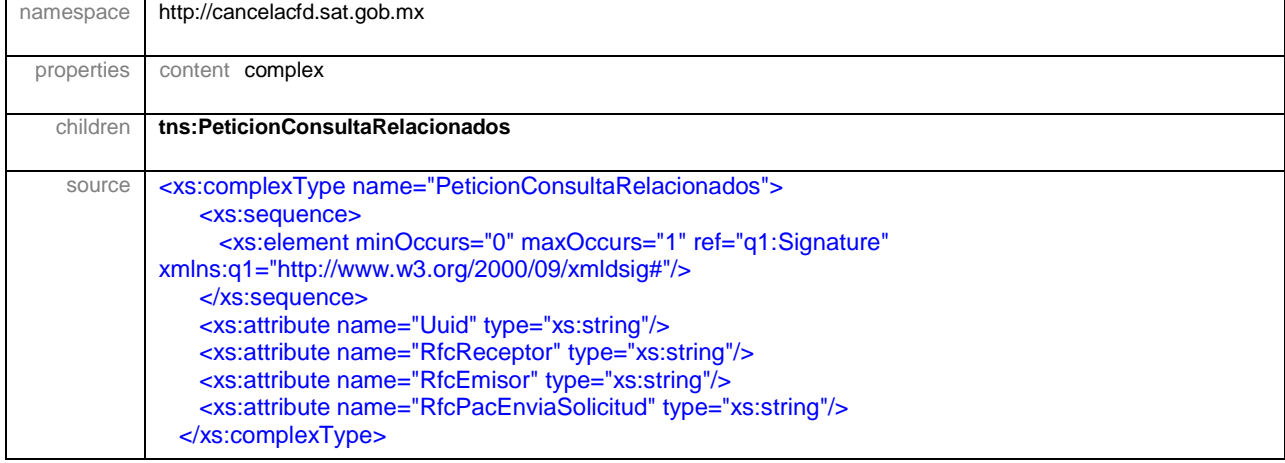

#### element **ProcesarRespuestaResponse**

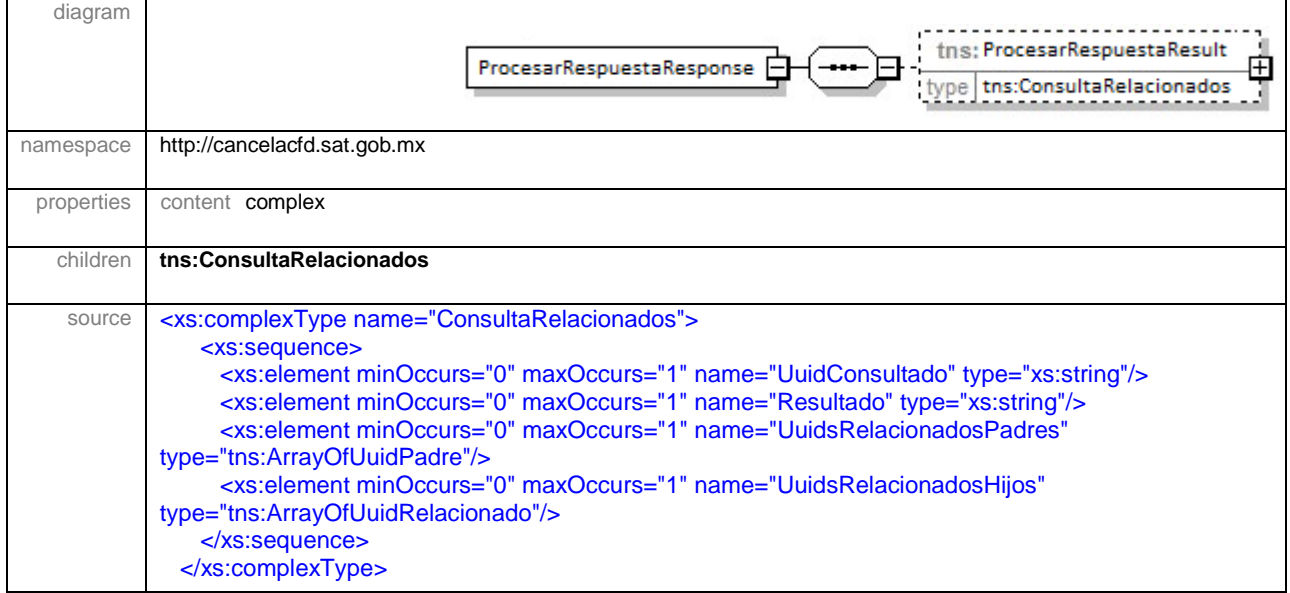

#### **CODIGO**

```
<?xml version="1.0" encoding="UTF-8"?> <wsdl:definitions 
xmlns:wsdl="http://schemas.xmlsoap.org/wsdl/"
xmlns:msc="http://schemas.microsoft.com/ws/2005/12/wsdl/contract"
xmlns:soap="http://schemas.xmlsoap.org/wsdl/soap/"
xmlns:soap12="http://schemas.xmlsoap.org/wsdl/soap12/"
xmlns:soapenc="http://schemas.xmlsoap.org/soap/encoding/"
xmlns:tns="http://cancelacfd.sat.gob.mx"
xmlns:wsa="http://schemas.xmlsoap.org/ws/2004/08/addressing"
xmlns:wsa10="http://www.w3.org/2005/08/addressing"
xmlns:wsam="http://www.w3.org/2007/05/addressing/metadata"
xmlns:wsap="http://schemas.xmlsoap.org/ws/2004/08/addressing/policy"
xmlns:wsaw="http://www.w3.org/2006/05/addressing/wsdl"
xmlns:wsp="http://schemas.xmlsoap.org/ws/2004/09/policy"
xmlns:wsu="http://docs.oasis-open.org/wss/2004/01/oasis-200401-wss-wssecurity-
utility-1.0.xsd" xmlns:wsx="http://schemas.xmlsoap.org/ws/2004/09/mex"
xmlns:xsd="http://www.w3.org/2001/XMLSchema"
name="CfdiConsultaRelacionadosService"
```
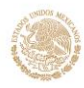

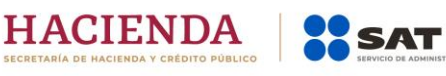

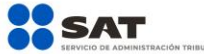

targetNamespace="http://cancelacfd.sat.gob.mx"> <wsp:Policy wsu:Id="BasicHttpBinding\_ICfdiConsultaRelacionadosService\_policy"> <wsp:ExactlyOne> <wsp:All> <sp:TransportBinding xmlns:sp="http://schemas.xmlsoap.org/ws/2005/07/securitypolicy"> <wsp:Policy> <sp:TransportToken> <wsp:Policy> <sp:HttpsToken RequireClientCertificate="false" /> </wsp:Policy> </sp:TransportToken> <sp:AlgorithmSuite> <wsp:Policy> <sp:Basic256 /> </wsp:Policy> </sp:AlgorithmSuite> <sp:Layout> <wsp:Policy> <sp:Strict /> </wsp:Policy> </sp:Layout> </wsp:Policy> </sp:TransportBinding> </wsp:All> </wsp:ExactlyOne> </wsp:Policy> <wsdl:types> <xs:schema xmlns:xs="http://www.w3.org/2001/XMLSchema" targetNamespace="http://cancelacfd.sat.gob.mx" elementFormDefault="qualified"> <xs:import namespace="http://www.w3.org/2000/09/xmldsig#" /> <xs:element name="ProcesarRespuesta"> <xs:complexType> <xs:sequence> <xs:element type="tns:PeticionConsultaRelacionados" name="solicitud" maxOccurs="1" minOccurs="0" /> </xs:sequence> </xs:complexType> </xs:element> <xs:complexType name="PeticionConsultaRelacionados"> <xs:sequence> <xs:element xmlns:q1="http://www.w3.org/2000/09/xmldsig#" maxOccurs="1" minOccurs="0" ref="q1:Signature" /> </xs:sequence> <xs:attribute type="xs:string" name="Uuid" /> <xs:attribute type="xs:string" name="RfcReceptor" /> <xs:attribute type="xs:string" name="RfcEmisor" /> <xs:attribute type="xs:string" name="RfcPacEnviaSolicitud" /> </xs:complexType> <xs:element name="ProcesarRespuestaResponse"> <xs:complexType> <xs:sequence> <xs:element type="tns:ConsultaRelacionados" name="ProcesarRespuestaResult" maxOccurs="1" minOccurs="0" /> </xs:sequence> </xs:complexType> </xs:element> <xs:complexType name="ConsultaRelacionados"> <xs:sequence> <xs:element type="xs:string" name="UuidConsultado" maxOccurs="1" minOccurs="0" /> <xs:element type="xs:string" name="Resultado" maxOccurs="1" minOccurs="0" /> <xs:element type="tns:ArrayOfUuidPadre" name="UuidsRelacionadosPadres" maxOccurs="1" minOccurs="0" /> <xs:element type="tns:ArrayOfUuidRelacionado" name="UuidsRelacionadosHijos" maxOccurs="1" minOccurs="0" /> </xs:sequence> </xs:complexType> <xs:complexType name="ArrayOfUuidPadre"> <xs:sequence> <xs:element type="tns:UuidPadre" name="UuidPadre" maxOccurs="unbounded" minOccurs="0" nillable="true" /> </xs:sequence> </xs:complexType> <xs:complexType name="UuidPadre"> <xs:sequence> <xs:element type="xs:string" name="Uuid" maxOccurs="1" minOccurs="0" /> <xs:element type="xs:string" name="RfcEmisor" maxOccurs="1" minOccurs="0" /> <xs:element type="xs:string" name="RfcReceptor" maxOccurs="1" minOccurs="0" /> </xs:sequence> </xs:complexType> <xs:complexType name="ArrayOfUuidRelacionado"> <xs:sequence> <xs:element type="tns:UuidRelacionado" name="UuidRelacionado" maxOccurs="unbounded" minOccurs="0" nillable="true" /> </xs:sequence> </xs:complexType> <xs:complexType name="UuidRelacionado"> <xs:sequence> <xs:element type="xs:string" name="Uuid" maxOccurs="1" minOccurs="0" /> <xs:element type="xs:string" name="RfcEmisor" maxOccurs="1" minOccurs="0" /> <xs:element type="xs:string" name="RfcReceptor" maxOccurs="1" minOccurs="0" /> </xs:sequence> </xs:complexType> </xs:schema> <xs:schema xmlns:xs="http://www.w3.org/2001/XMLSchema" xmlns:tns="http://www.w3.org/2000/09/xmldsig#" targetNamespace="http://www.w3.org/2000/09/xmldsig#" elementFormDefault="qualified"> <xs:element type="tns:SignatureType" name="Signature" /> <xs:complexType name="SignatureType"> <xs:sequence> <xs:element type="tns:SignedInfoType" name="SignedInfo" maxOccurs="1" minOccurs="0" /> <xs:element type="xs:base64Binary" name="SignatureValue" maxOccurs="1" minOccurs="0" /> <xs:element type="tns:KeyInfoType" name="KeyInfo" maxOccurs="1" minOccurs="0" /> <xs:element type="tns:ObjectType" name="Object" maxOccurs="unbounded" minOccurs="0" /> </xs:sequence> <xs:attribute type="xs:ID" name="Id" /> </xs:complexType> <xs:complexType name="SignedInfoType"> <xs:sequence> <xs:element type="tns:CanonicalizationMethodType" name="CanonicalizationMethod" maxOccurs="1" minOccurs="0" /> <xs:element type="tns:SignatureMethodType" name="SignatureMethod" maxOccurs="1" minOccurs="0" /> <xs:element type="tns:ReferenceType" name="Reference" maxOccurs="1"

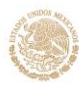

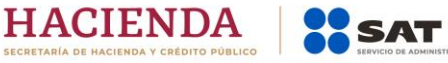

minOccurs="0" /> </xs:sequence> <xs:attribute type="xs:ID" name="Id" /> </xs:complexType> <xs:complexType name="CanonicalizationMethodType" mixed="true"> <xs:sequence> <xs:any maxOccurs="unbounded" minOccurs="0" /> </xs:sequence> <xs:attribute type="xs:anyURI" name="Algorithm" /> </xs:complexType> <xs:complexType name="SignatureMethodType" mixed="true"> <xs:sequence> <xs:element type="xs:integer" name="HMACOutputLength" maxOccurs="1" minOccurs="0" /> <xs:any maxOccurs="unbounded" minOccurs="0" /> </xs:sequence> <xs:attribute type="xs:anyURI" name="Algorithm" /> </xs:complexType> <xs:complexType name="ReferenceType"> <xs:sequence> <xs:element type="tns:ArrayOfTransformType" name="Transforms" maxOccurs="1" minOccurs="0" /> <xs:element type="tns:DigestMethodType" name="DigestMethod" maxOccurs="1" minOccurs="0" /> <xs:element type="xs:base64Binary" name="DigestValue" maxOccurs="1" minOccurs="0" /> </xs:sequence> <xs:attribute type="xs:ID" name="Id" /> <xs:attribute type="xs:anyURI" name="URI" /> <xs:attribute type="xs:anyURI" name="Type" /> </xs:complexType> <xs:complexType name="ArrayOfTransformType"> <xs:sequence> <xs:element type="tns:TransformType" name="Transform" maxOccurs="unbounded" minOccurs="0" /> </xs:sequence> </xs:complexType> <xs:complexType name="TransformType" mixed="true"> <xs:sequence> <xs:element type="xs:string" name="XPath" maxOccurs="1" minOccurs="0" /> </xs:sequence> <xs:attribute type="xs:anyURI" name="Algorithm" /> </xs:complexType> <xs:complexType name="DigestMethodType" mixed="true"> <xs:sequence> <xs:any maxOccurs="unbounded" minOccurs="0" /> </xs:sequence> <xs:attribute type="xs:anyURI" name="Algorithm" /> </xs:complexType> <xs:complexType name="KeyInfoType" mixed="true"> <xs:sequence> <xs:element type="tns:X509DataType" name="X509Data" maxOccurs="1" minOccurs="0" /> <xs:element type="xs:string" name="KeyName" maxOccurs="1" minOccurs="0" /> <xs:element type="tns:KeyValueType" name="KeyValue" maxOccurs="1" minOccurs="0" /> </xs:sequence> <xs:attribute type="xs:ID" name="Id" /> </xs:complexType> <xs:complexType name="X509DataType"> <xs:sequence> <xs:element type="tns:X509IssuerSerialType" name="X509IssuerSerial" maxOccurs="1" minOccurs="0" /> <xs:element type="xs:base64Binary" name="X509Certificate" maxOccurs="1" minOccurs="0" /> </xs:sequence> </xs:complexType> <xs:complexType name="X509IssuerSerialType"> <xs:sequence> <xs:element type="xs:string" name="X509IssuerName" maxOccurs="1" minOccurs="0" /> <xs:element type="xs:integer" name="X509SerialNumber" maxOccurs="1" minOccurs="0" /> </xs:sequence> </xs:complexType> <xs:complexType name="KeyValueType" mixed="true"> <xs:sequence> <xs:element type="tns:RSAKeyValueType" name="RSAKeyValue" maxOccurs="1" minOccurs="0" /> </xs:sequence> </xs:complexType> <xs:complexType name="RSAKeyValueType"> <xs:sequence> <xs:element type="xs:base64Binary" name="Modulus" maxOccurs="1" minOccurs="0" /> <xs:element type="xs:base64Binary" name="Exponent" maxOccurs="1" minOccurs="0" /> </xs:sequence> </xs:complexType> <xs:complexType name="ObjectType" mixed="true"> <xs:sequence> <xs:any maxOccurs="unbounded" minOccurs="0" /> </xs:sequence> <xs:attribute type="xs:ID" name="Id" /> <xs:attribute type="xs:string" name="MimeType" /> <xs:attribute type="xs:anyURI" name="Encoding" /> </xs:complexType> </xs:schema> </wsdl:types> <wsdl:message name="ICfdiConsultaRelacionadosService\_ProcesarRespuesta\_InputMessage"> <wsdl:part name="parameters" element="tns:ProcesarRespuesta" /> </wsdl:message> <wsdl:message name="ICfdiConsultaRelacionadosService\_ProcesarRespuesta\_OutputMessage"> <wsdl:part name="parameters" element="tns:ProcesarRespuestaResponse" /> </wsdl:message> <wsdl:portType name="ICfdiConsultaRelacionadosService"> <wsdl:operation name="ProcesarRespuesta"> <wsdl:input message="tns:ICfdiConsultaRelacionadosService\_ProcesarRespuesta\_InputMessage" wsaw:Action="http://cancelacfd.sat.gob.mx/ICfdiConsultaRelacionadosService/Procesa rRespuesta" /> <wsdl:output message="tns:ICfdiConsultaRelacionadosService\_ProcesarRespuesta\_OutputMessage" wsaw:Action="http://cancelacfd.sat.gob.mx/ICfdiConsultaRelacionadosService/Procesa rRespuestaResponse" /> </wsdl:operation> </wsdl:portType> <wsdl:binding type="tns:ICfdiConsultaRelacionadosService" name="BasicHttpBinding\_ICfdiConsultaRelacionadosService"> <wsp:PolicyReference

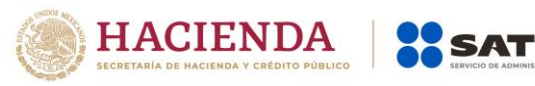

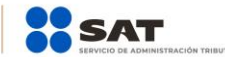

URI="#BasicHttpBinding\_ICfdiConsultaRelacionadosService\_policy" /> <soap:binding transport="http://schemas.xmlsoap.org/soap/http" /> <wsdl:operation name="ProcesarRespuesta"> <soap:operation style="document" soapAction="http://cancelacfd.sat.gob.mx/ICfdiConsultaRelacionadosService/Procesar Respuesta" /> <wsdl:input> <soap:body use="literal" /> </wsdl:input> <wsdl:output> <soap:body use="literal" /> </wsdl:output> </wsdl:operation> </wsdl:binding> <wsdl:service name="CfdiConsultaRelacionadosService"> <wsdl:port name="BasicHttpBinding\_ICfdiConsultaRelacionadosService" binding="tns:BasicHttpBinding\_ICfdiConsultaRelacionadosService"> <soap:address location="https://prodcfdicancelacion.cloudapp.net/ConsultaRelacionados/CfdiConsul taRelacionadosService.svc" /> </wsdl:port> </wsdl:service> </wsdl:definitions>

# <span id="page-8-0"></span>4. Mensajes de Respuesta

Los mensajes de respuesta que arroja el servicio de consulta relacionados de CFDI's incluyen la descripción del resultado de la operación que corresponden a la siguiente clasificación:

#### <span id="page-8-1"></span>Mensajes.

#### **N 2000: Existen cfdi relacionados al folio fiscal.**

Este código de respuesta se presentará cuando la petición de consulta encuentre documentos relacionados al UUID consultado.

#### **N 2001: No Existen cfdi relacionados al folio fiscal.**

Este código de respuesta se presentará cuando el UUID consultado no contenga documentos relacionados a él.

#### **N 2002: El folio fiscal no pertenece al receptor.**

Este código de respuesta se presentará cuando el RFC del receptor no corresponda al UUID consultado.

#### **N 2003: La consulta supera la cantidad máxima permitida de folios fiscales.**

Este código de respuesta se presentará cuando la consulta supere la cantidad máxima permitida de folios fiscales.

#### **N 2004: El folio fiscal no pertenece al emisor.**

Este código de respuesta se presentará cuando el RFC del emisor no corresponda al UUID consultado.

# <span id="page-8-2"></span>5. Ejemplo de Implementación

## <span id="page-8-3"></span>**5.1 Request**

```
<soapenv:Envelope xmlns:soapenv="http://schemas.xmlsoap.org/soap/envelope/"
xmlns:can="http://cancelacfd.sat.gob.mx" xmlns:xd="http://www.w3.org/2000/09/xmldsig#">
    <soapenv:Header/>
    <soapenv:Body>
       <can:ProcesarRespuesta>
          <!--Optional:-->
```
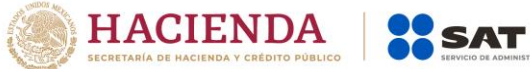

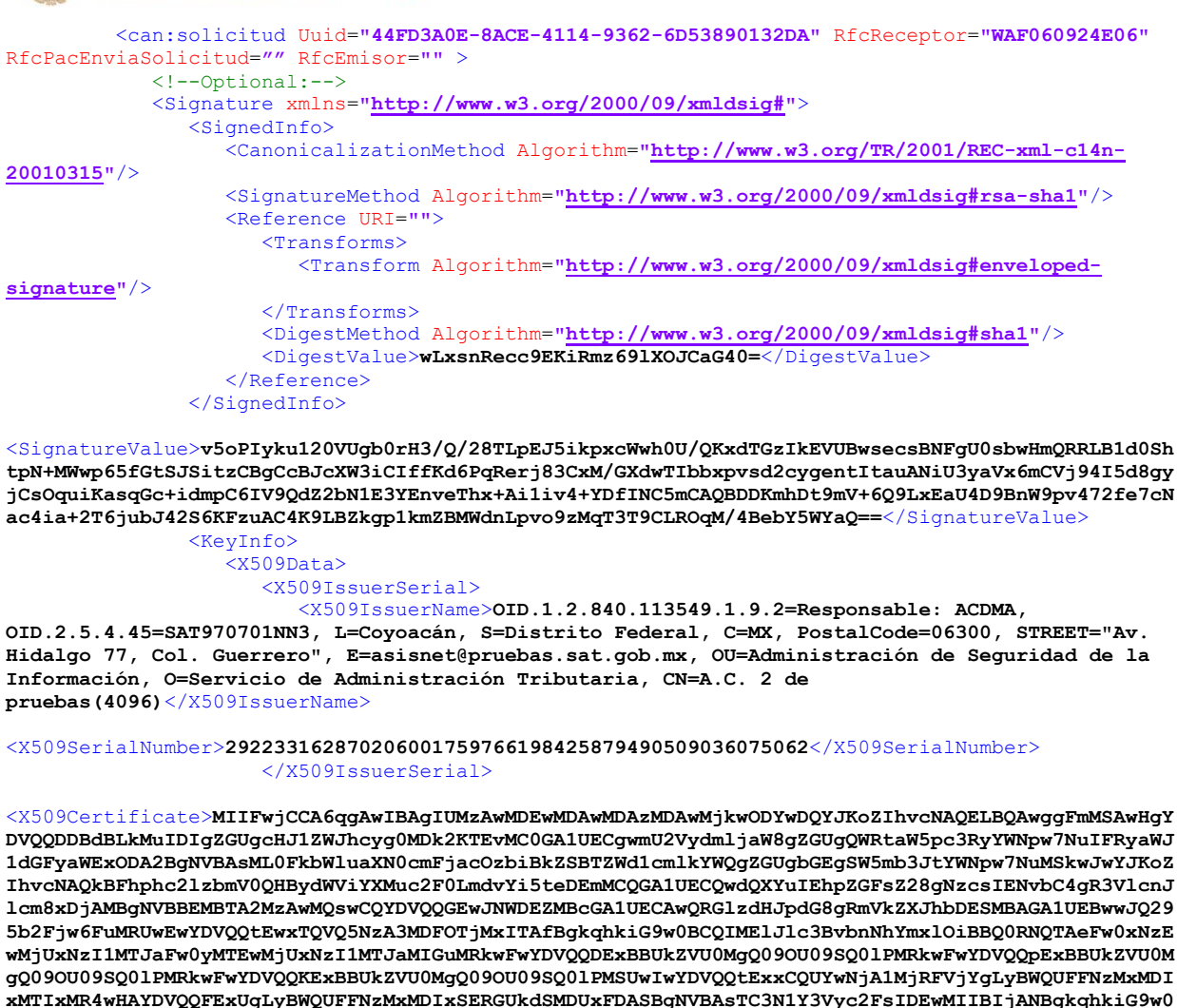

**BAQEFAAOCAQ8AMIIBCgKCAQEAy82Ef42tseiR6TFVkNx08wtQgqZp2/byNDa2n1gmHwLty0suqxwOccrcLQ3y6YQpRrzyHdM YuwW5PKMZ5dusS12NfJqjYjz3lFKrM9qJo4nD7iddOMtDiyZVFdTaEyfwDiFSy8BQoeHzMVdqWkEiWg4zGq/+tTg/XcI6huY QxPVTy8ol6+xWz1gktEtHNBd8t50fasiYZ9cGnEQaPZptKaPi8819SL1Q5i0prNu2EAkqTdvEkyTzZDCyybG0EcPud3KTonr SX0Ik+78APrJkx1FrmMosdJbc8Au/sAL3wP6fqvbvg9MEN6qKWwRxmCzNWk7+K5a+ja4HrJHbit6z/wIDAQABox0wGzAMBgN VHRMBAf8EAjAAMAsGA1UdDwQEAwIGwDANBgkqhkiG9w0BAQsFAAOCAgEAQoJhL7CFjXtG/RBnrbakb66lz+jfm9OBupk8ihD 4xP7qUWacrlrBx5hh4PG2mUhR3TI2VHJQpS5OtwOITOMMtVDm0tA8o1+kDiw4fmUrQcHKBFHrPvXI13zb3KZU4+fhph9jC15 vcUteEgkEWvmCYBbJcptICYJ8B2Up1eDXk/wbMZfFxPxzIOU/QU4zLdJMF2J4o7hL1/EvTvIp2tEKj018Y0YvLJdC/97XF3X eecbkC9Y4VESG1G9QpKfi9IMayEAE5MFTArPl2I2w7QE9FqJVbpXXxggNQlB6pCpmpFixo4w1p3tQcJsuLPdUZwZEVHlVWcA alGM2eujLFJYSKTciUIGcvnSyzOYnHs3pSoCEC7uh1p2C9IHWDXVE4lI6k8zgJGyJsG9iOjYJqRzdtZCt0iw4Xoh8l6Lj0k5 +yOy6cXOe0+SM+2yr8JH0EKzPKS6nWpOetpRovVpSzrlQDU3ZHClSTI+v3EsaPwBVcLSej6BkIDNQwlepSD5cc24i6Ah7zw/ 4OWqy84e2jOI8yabqnC+RRV5BeuRssPybEGwIcWwv4aJ/l3HfogG6HxKmrAxmwVbkDKX6LacU2UGHJRSP7gWjJhpE+NSnWWj 4zyQYXHHsi2Yk+AbcZS4SFp96Nsak7geRsfRSLYK8FT1nZ00sDwppxLxg4AKpge8V9As=**</X509Certificate>

</X509Data> </KeyInfo> </Signature> </can:solicitud> </can:ProcesarRespuesta> </soapenv:Body> </soapenv:Envelope>

POST https://prodcfdicancelacion.cloudapp.net/ConsultaRelacionados/CfdiConsultaRelacionadosService.svc HTTP/1.1

Accept-Encoding: gzip,deflate Content-Type: text/xml;charset=UTF-8

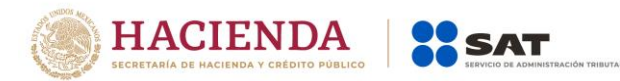

SOAPAction: "http://cancelacfd.sat.gob.mx/ICfdiConsultaRelacionadosService/ProcesarRespuesta"

Authorization: WRAP

access\_token="eyJhbGciOiJodHRwOi8vd3d3LnczLm9yZy8yMDAxLzA0L3htbGRzaWctbW9yZSNobWFjLXNoYTI1NiIs InR5cCI6IkpXVCJ9.eyJuYmYiOjE1MTY4MjgxNDksImV4cCI6MTUxNjgyODc0OSwiaWF0IjoxNTE2ODI4MTQ5LCJpc3Mi OiJMb2FkQ2FuY2VsYWNpb24iLCJhY3RvcnQiOiIzMjMwMzAzMDMxMzAzMDMwMzAzMDMwMzMzMDMwMzAz MDM2MzMzMDM1In0.yr5tIfLTl0HOOEcEfu64gXqQwxzStrQk11qjO\_Q9niI&wrap\_subject=3230303031303030303 030333030303036333035"

Content-Length: 3931 Host: prodcfdicancelacion.cloudapp.net Connection: Keep-Alive User-Agent: Apache-HttpClient/4.1.1 (java 1.5)

### <span id="page-10-0"></span>**5.2 Response**

```
<s:Envelope xmlns:s="http://schemas.xmlsoap.org/soap/envelope/">
    <s:Body xmlns:xsi="http://www.w3.org/2001/XMLSchema-instance"
xmlns:xsd="http://www.w3.org/2001/XMLSchema">
       <ProcesarRespuestaResponse xmlns="http://cancelacfd.sat.gob.mx">
          <ProcesarRespuestaResult>
             <UuidConsultado>44FD3A0E-8ACE-4114-9362-6D53890132DA</UuidConsultado>
             <Resultado>WS Consulta CFDI relacionados RfcReceptor: WAF060924E06 - folio físcal: 
44FD3A0E-8ACE-4114-9362-6D53890132DA - Clave: 2000 - Se encontraron CFDI 
relacionados</Resultado>
             <UuidsRelacionadosPadres>
                <UuidPadre>
                   <Uuid>0C6A87BA-125A-441D-BE28-9DD27206FEE2</Uuid>
                   <RfcEmisor>ZET010731T18</RfcEmisor>
                  <RfcReceptor>ZET010731T18</RfcReceptor>
                </UuidPadre>
                <UuidPadre>
                    <Uuid>9D1294BA-7C48-4CB3-8974-BB66E745A636</Uuid>
                   <RfcEmisor>ZET010731T18</RfcEmisor>
                  <RfcReceptor>ZET010731T18</RfcReceptor>
                </UuidPadre>
                <UuidPadre>
                   <Uuid>CE00000F-19C6-4438-A466-BEC7A09D7F32</Uuid>
                   <RfcEmisor>ZET010731T18</RfcEmisor>
                  <RfcReceptor>ZET010731T18</RfcReceptor>
                </UuidPadre>
                <UuidPadre>
                   <Uuid>1662C636-8B52-41BD-B4D8-F3EAF93A7F63</Uuid>
                   <RfcEmisor>ZET010731T18</RfcEmisor>
                  <RfcReceptor>ZET010731T18</RfcReceptor>
                </UuidPadre>
             </UuidsRelacionadosPadres>
             <UuidsRelacionadosHijos>
                <UuidRelacionado>
                   <Uuid>59255A80-9FF2-4354-B339-79CCF5B3B0A9</Uuid>
                   <RfcEmisor>XAXX010101000</RfcEmisor>
                  <RfcReceptor>XAXX010101000</RfcReceptor>
                </UuidRelacionado>
             </UuidsRelacionadosHijos>
          </ProcesarRespuestaResult>
       </ProcesarRespuestaResponse>
    </s:Body>
</s:Envelope>
```